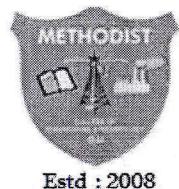

METHODIST COLLEGE OF ENGINEERING AND TECHNOLOGY Approved by AICTE New Delhi | Affiliated to Osmania University, Hyderabad Abids, Hyderabad, Telangana, 500001 Department of ELECTRONICS & COMMUNICATION ENGINEERING

#### In-House Certificate Course on "EMBEDDED SYSTEMS DESIGN & DEVELOPMENT" during 1, 2,6,7,8 NOV 2014

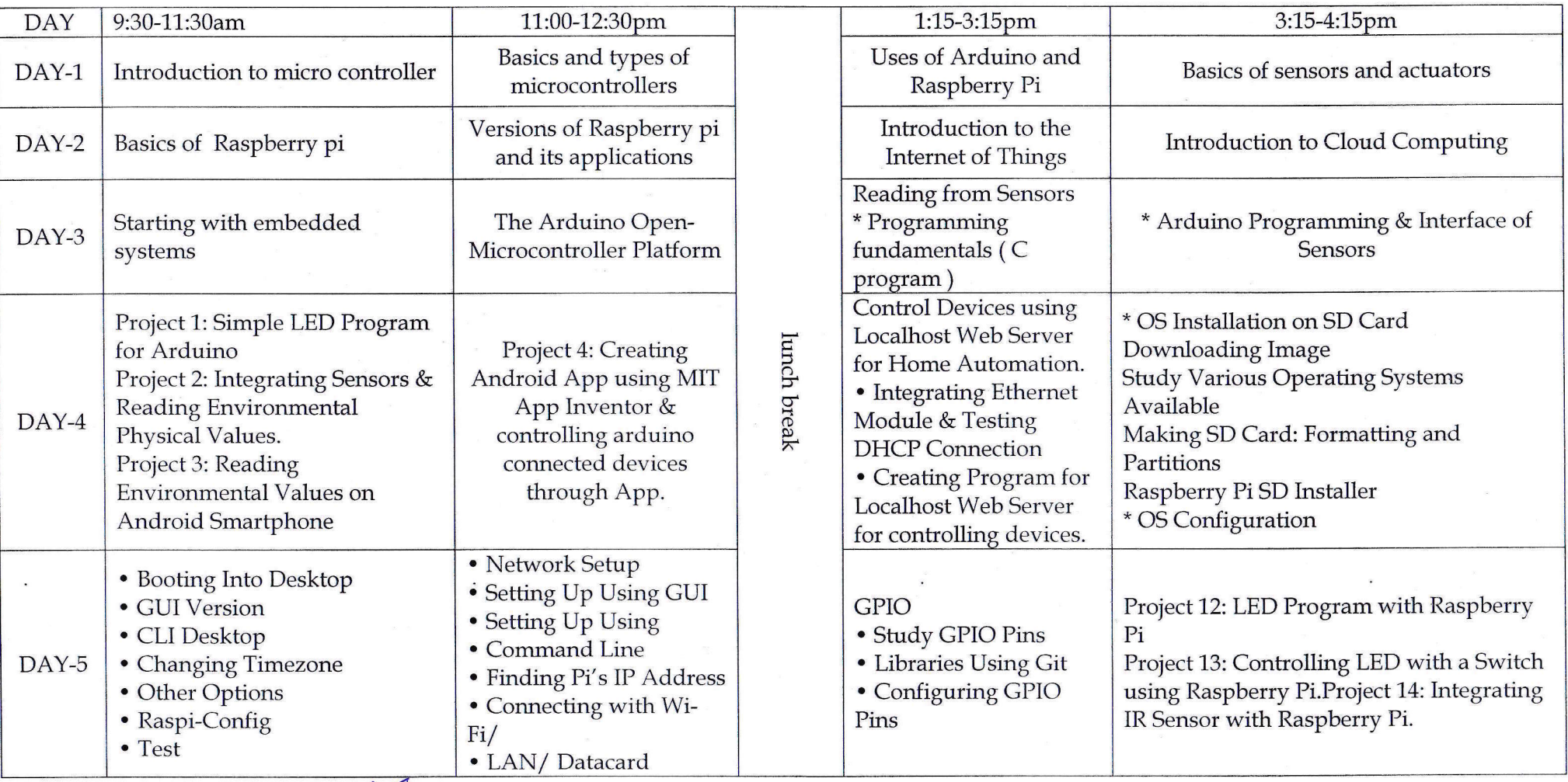

**COURSE COORDINATOR: Mr. SATISH YADAV** 

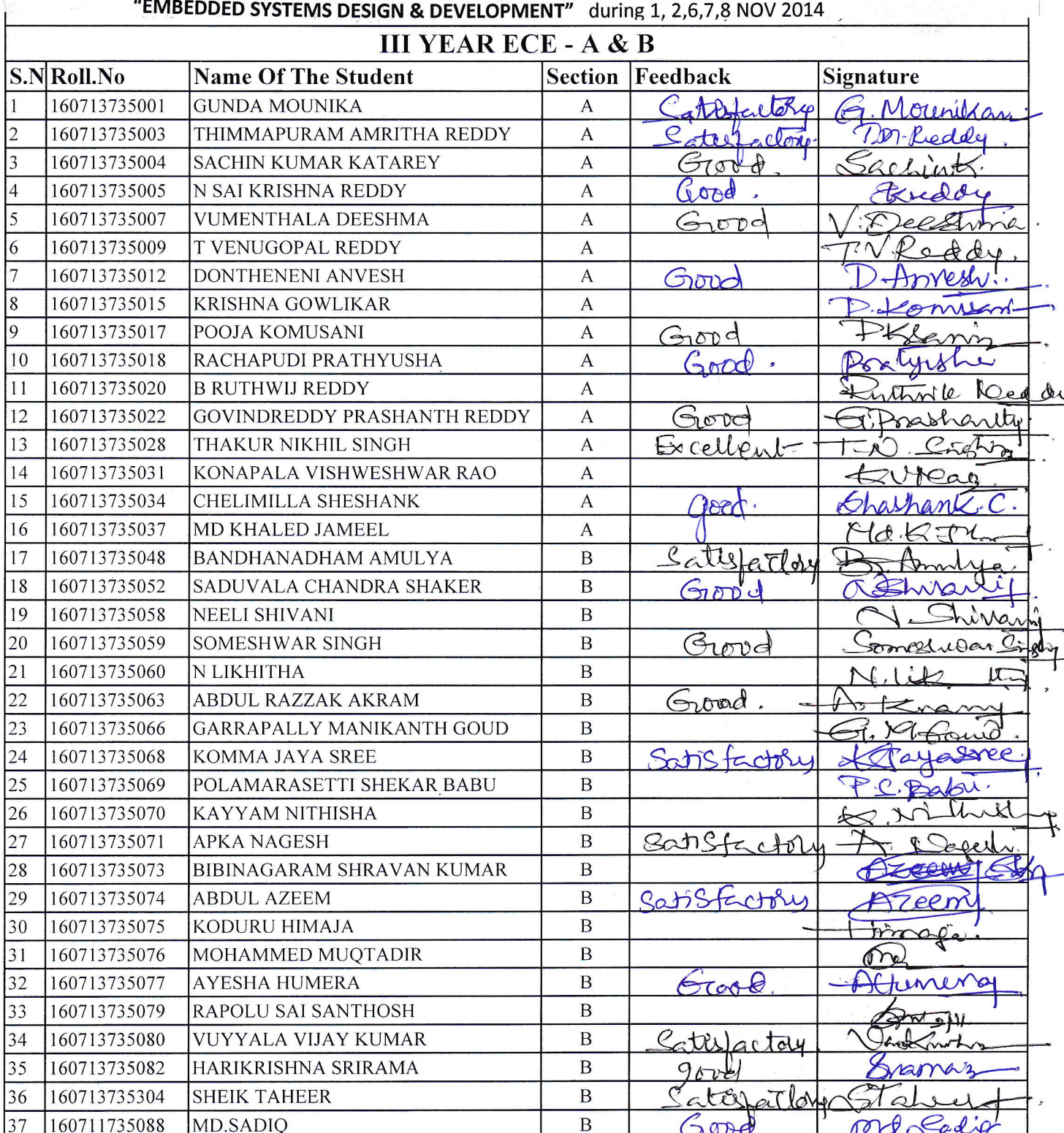

# METHODIST COLLEGE OF ENGINEERING AND TECHNOLOGY

\* Feed back: Excellent/Good/Satisfactory

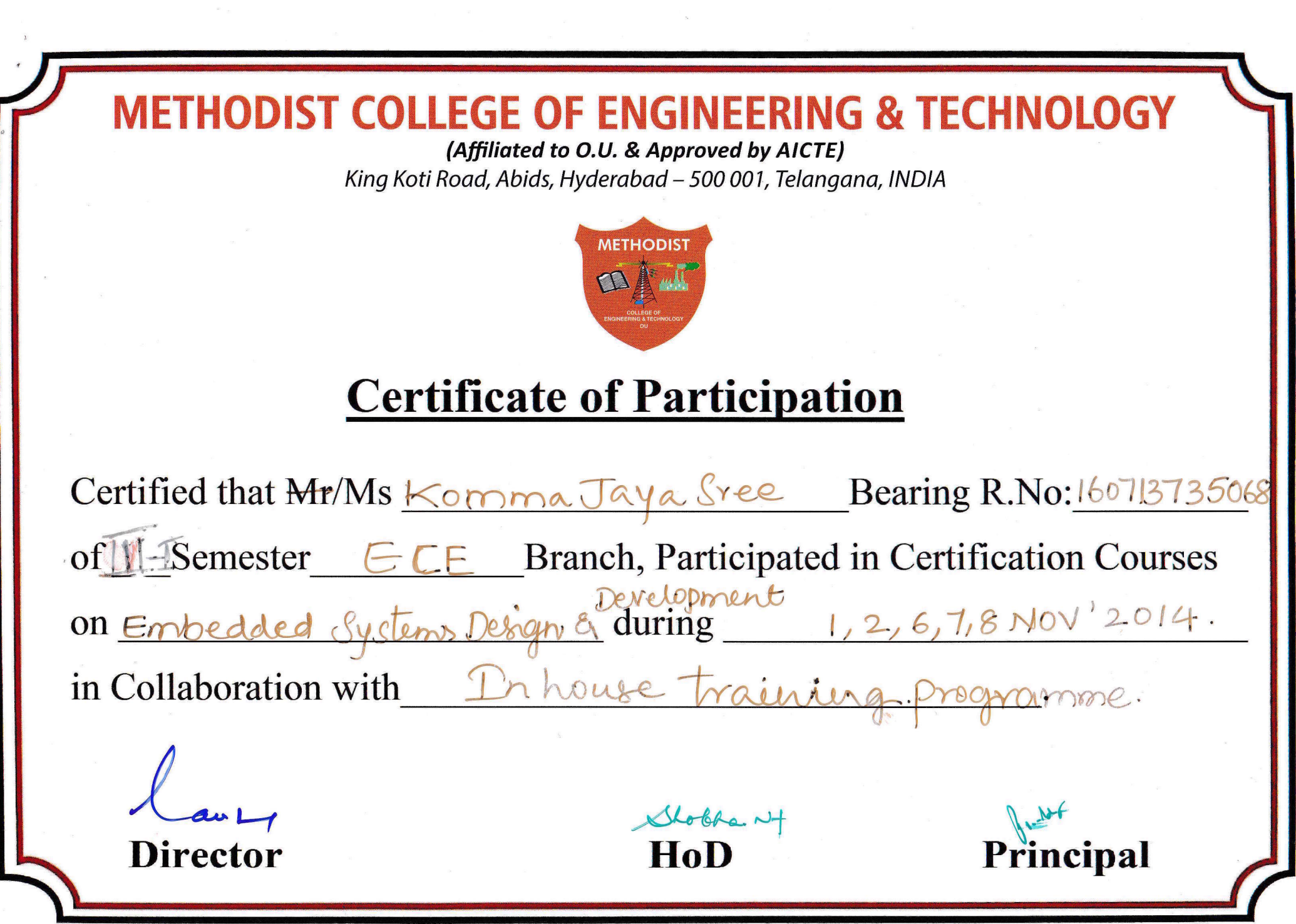

 $\Phi_{\gamma\gamma\delta}$ 

 $\sim$ 

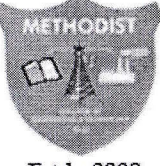

 $9 - 11$ 

#### METHODIST **COLLEGE OF ENGINEERING AND TECHNOLOGY** Approved by AICTE New Delhi | Affiliated to Osmania University, Hyderabad

Estd: 2008

## Abids, Hyderabad, Telangana, 500001

#### **Department of ELECTRONICS & COMMUNICATION ENGINEERING**

## IEEE SB Collaborated Certificate Course on "ARDUINO PROGRAMMING & APPLICATIONS" during 30, 31 MAR & 6, 7, 8 APR 2015

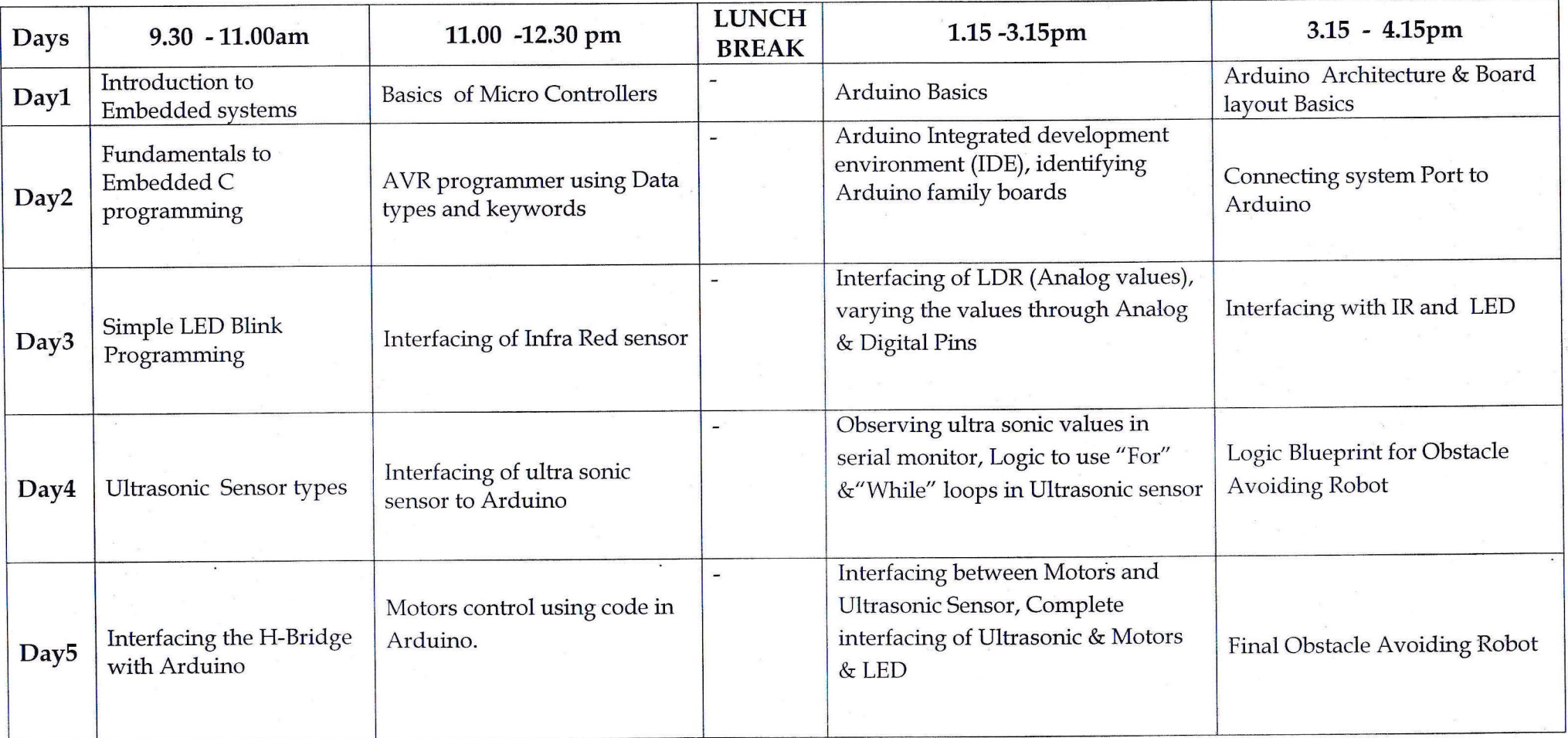

M. Chur **COURSE COORDINATOR: Mr. SATISH YADAV** 

Shobha N

### METHODIST COLLEGE OF ENGINEERING AND TECHNOLOGY **DEPARTMENT OF ECE WORKSHOP ON ARDUINO-2015**

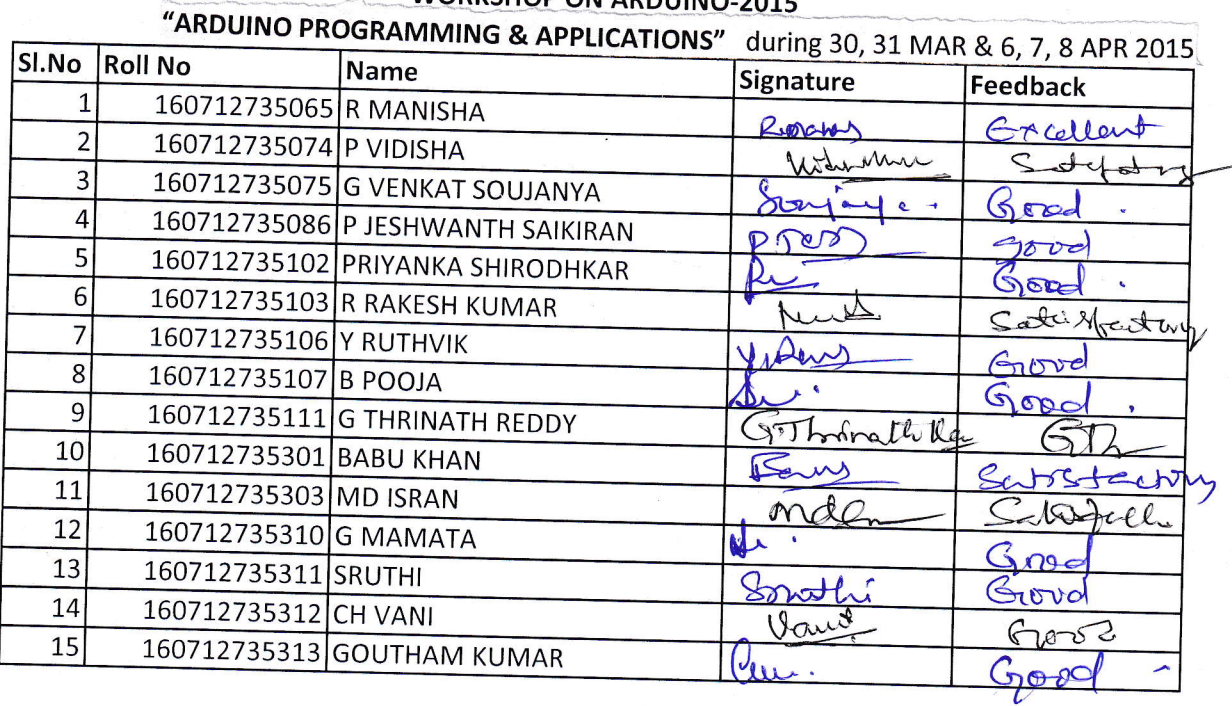

\* Feed back: Excellent/Good/Satisfactory

**METHODIST COLLEGE OF ENGINEERING & TECHNOLOGY** (Affiliated to O.U. & Approved by AICTE) King Koti Road, Abids, Hyderabad - 500 001, Telangana, INDIA **METHODIS Certificate of Participation** Certified that Mr/Ms Y. Ruthvik Bearing R.No: 160712735106 of <sup>1</sup> Ece Branch, Participated in Certification Courses on Arduino Programming & Appleuring 30,31 Mar & 6,7,8 Apr 2015. in Collaboration with **ILEEE** Student Branch, MCET. Shopha. 4 **Director** Principal HoD